## Poznámky k maturitním okruhům.

12. Algoritmizace – sekvence, větvení cykly, proměnné, typy polí

- [Úvod do algoritmizace](http://vyuka-gym.wz.cz/kvarta/algoritmy/1-uvod-algoritmizace.pdf)
- [Zápis algoritmu](http://vyuka-gym.wz.cz/kvarta/algoritmy/2-zapis-algoritmu.pdf)
- [Značky algoritmů](http://vyuka-gym.wz.cz/kvarta/algoritmy/znacky.pdf)
- [Sekvenční algoritmus](http://vyuka-gym.wz.cz/kvarta/algoritmy/3-sekvencni-algoritmus.pdf)
- [Větvení algoritmu](http://vyuka-gym.wz.cz/kvarta/algoritmy/4-vetveni-algoritmu.pdf)
- [Cykly](http://vyuka-gym.wz.cz/kvarta/algoritmy/5-cykly.pdf)

Součástí maturity je jednoduchý příklad.

Např. Vytvořte vývojový diagram, kde zjistěte, jestli je číslo X je dělitelné číslem Y…, nebo zjistěte maximální číslo z čísel X, Y, Z.

13. Textový editor – popis, fungování, editace textu, formát textu …

- Textové editory (Poznámkový blok, WordPad, Word, Libre Office write…..) použití, výhody a nevýhody
- Nastavení dokumentu (vzhled stránky okraje, formát papiru..)
- Formát písma, odstavců, tabelační zarážky, odrážky a číslování
- [Základní typografická pravidla](https://www.pslib.cz/milan.kerslager/Typografick%C3%A1_pravidla) pro psaní textu (skutečně je základní, maturita trvá 15 minut)
- Vkládání obrázků pozice obrázku (obtékání)
- **•** Textové pole
- Tabulky
- Pokud si chcete něco prakticky zopakovat tak třeba:

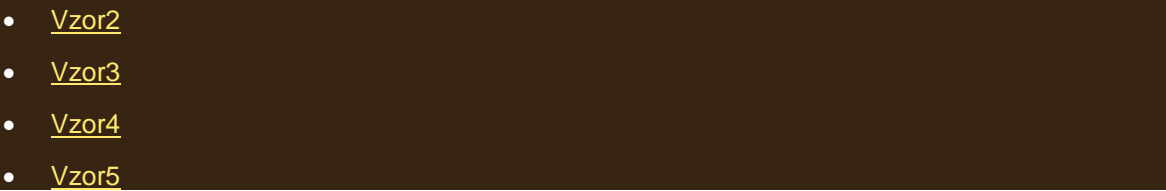

Jsou to sice předlohy přeplácané úpravami, které odporují některým typografickým pravidlům, ale pro zopakování úprav to není špatné.

Pozn. U maturity bude předloha mnohem jednodušší.

14. Textový editor – pokročilejší formy editace, struktura, oddíly, obsah, záhlaví a zápatí …

- Mezi pokročilejší úpravy např. matematické vzorce, diagramy..
- U maturity (příprava 30 min.) bude úkolem zformátovat napsaný text, podle zadání, očíslovat nadpisy a stránky, vygenerovat obsah, vložit poznámky pod čarou.
- V ústní části maturity budete popisovat a komentovat použité úpravy a postupy.

[Text neformátovaný](http://vyuka-gym.wz.cz/kvinta/internet.doc)

[Text upravený](http://vyuka-gym.wz.cz/kvinta/internet.pdf)

## 15. Hromadná korespondence.

- Vysvětlit co to vlastně "Hromadná korespondence" je a k čemu se využívá
- <http://www.sslch.cz/files/163/12-hromadna-korespondence-u.pdf>
- U maturity (příprava 30 min.) bude úkolem vytvořit např. obálky (štítky) s vybranými adresami (databáze bude k dispozici)
- V ústní části maturity budete popisovat a komentovat použité úpravy a postup.

## [Hromadná korespondence](http://vyuka-gym.wz.cz/sexta/hk.zip)

16. Tabulkový editor a práce se vzorci – vkládání a editace vzorců, absolutní a relativní odkaz …

- Tabulkové editory (Excel, Libre Office Calc…..) použití, výhody a nevýhody
- U maturity (příprava 30 min.) bude úkolem vytvořit a zformátovat tabulku, dle předlohy (v zadání bude popis toho co se má v tabulce počítat)
- Doporučuji si zopakovat tyto tabulky:

[Narozeniny](http://vyuka-gym.wz.cz/sexta/nar.xlsx)

[Kurzovní lístek](http://vyuka-gym.wz.cz/sexta/kurzy.xlsx)

[Logická funkce když, fukce zvolit](http://vyuka-gym.wz.cz/sexta/hodnoceni.xlsx)

[Tabulka skok](http://vyuka-gym.wz.cz/sexta/skok.xlsx)

17. Tabulkový editor a tvorba grafů – tvorba, editace, formát grafů …

- Co je to graf grafické znázornění hodnot, různých pojmů, vztahů, myšlenek
- $\bullet$  Příklad 1: sestrojte graf funkce (třeba y= -2x<sup>2</sup>+6x -2)
- · Příklad 2: [sestrojte](http://vyuka-gym.wz.cz/sexta/predloha_graf.png) graf porovnání hodnot
- · Příklad 3: [sestrojte](http://vyuka-gym.wz.cz/seminar/provozovny.xls) kontingenční tabulku a graf

18. Databáze – princip fungování, základní pojmy, programy

- Základní pojmy databáze, relační databáze, relace, index,
- Základní databázové objekty tabulka, dotaz, sestava, formulář
- **•** [Příklad:](http://vyuka-gym.wz.cz/seminar/priklady_acceess.pdf) to asi budeme muset spolu projít

19. Základní pojmy rastrové grafiky – barevné modely, barevná hloubka, rozlišení, formáty, programy pro rastrovou grafiku

Tato otázka je teoretická.

- [Základy grafiky](http://vyuka-gym.wz.cz/sexta/grafika/01.pdf)
- [Parametry rastrových obrázků](http://vyuka-gym.wz.cz/sexta/grafika/02.pdf)
- [Formáty rastrové grafiky](http://vyuka-gym.wz.cz/sexta/grafika/03.pdf)
- · [Barevné modely](http://vyuka-gym.wz.cz/sexta/grafika/04.pdf)

20. Bitmapový editor – princip, základy práce, práce s fotkou, editace fotky …

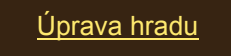

- [Barevné tónování](http://vyuka-gym.wz.cz/sexta/grafika/10.zip)
- [Výstava](http://vyuka-gym.wz.cz/sexta/grafika/25.zip)

21. Vektorová grafika – princip, základy práce, práce s objekty, editace objektů

- Vysvětlit využití vektorové grafiky (nejlépe na příkladech)
- Základní geometrické tvary, uzly přidat odebrat, převést úsečku na křivku….
- Příklad: vektorizace rastrového obrázku

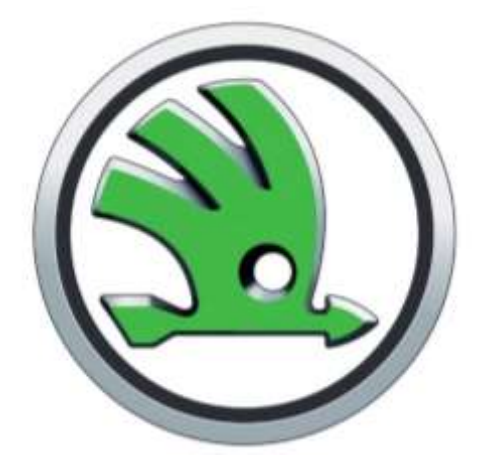

22. Multimediální formáty – zvuk, video, tvorba, formáty, konverze …

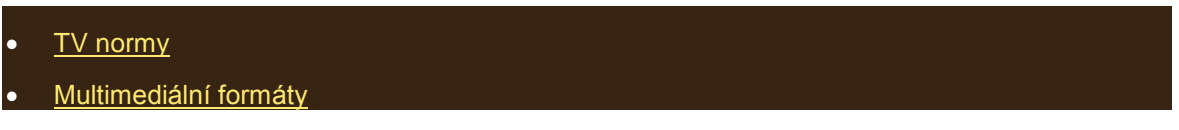

Příklad: převeď zvukovou stopu CD do formátu MP3

23. HTML a CSS - základní prvky, struktura dokumentu

- Popis HTML dokumentu, napojení na CSS dokument…
- Příklad: viz. Poslední úkol na CSS nebude se to tvořit celé, pouze nějaká kosmetická úprava (šířka, barva…)

## 24. Dynamické webové stránky

Tato otázka je teoretická.

HTML - [Javascript](http://vyuka-gym.wz.cz/kvarta/15.pdf)

[HTML -](http://vyuka-gym.wz.cz/kvarta/16.pdf) PHP

25. Prezentace – principy prezentace, prezentační program, editace …

- Prezentační programy (Powerpoint, Prezi, LibreOffice…)
- Prezentace: druhy, základní pravidla pro vytváření prezentací
- Příklad: se zadaných materiálů (text, obrázky..) vytvořte prezentaci v prezentaci budou hypertextové odkazy, poznámky, animace, přechody snímků, použijte šablonu, kterou částečně upravíte….